# **Zostera**

*Release 0.0.1*

**SpartanerSpaten**

**Oct 19, 2019**

## **CONTENTS**

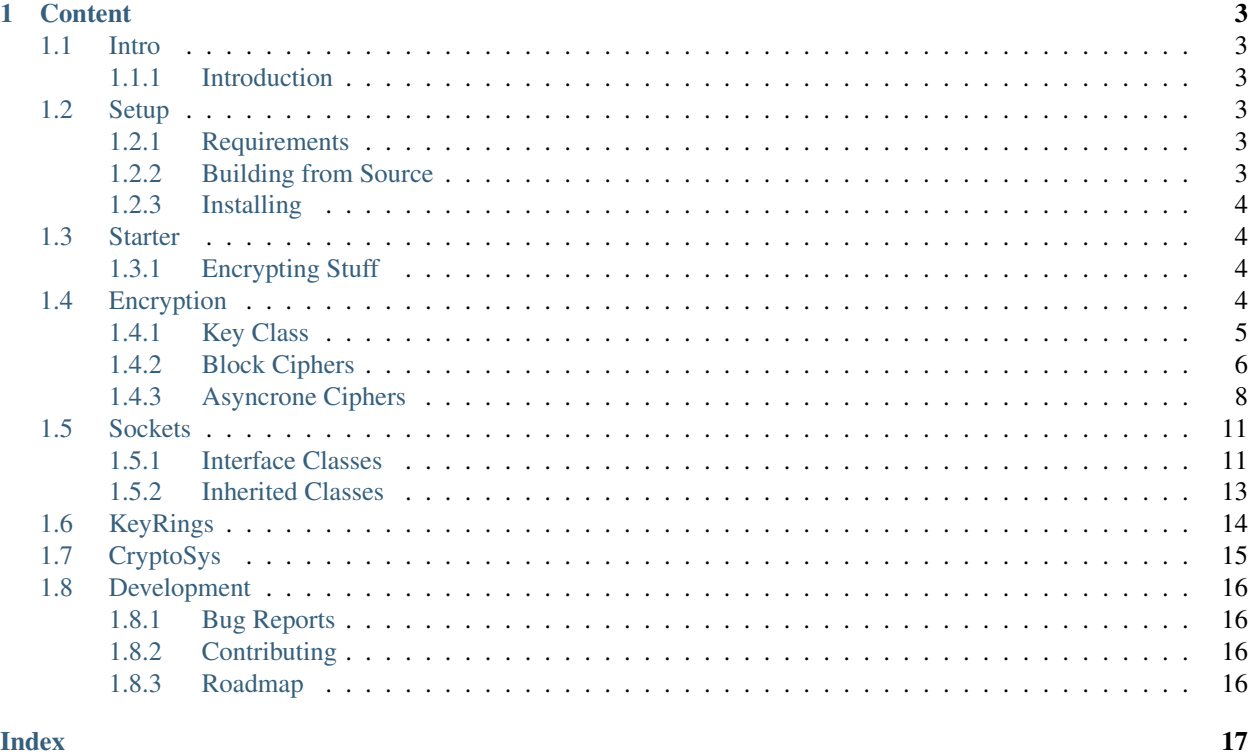

**Index** 

 $\mathbf{i}$ 

The simple managing tool for Sockets and Encryption in C++.

### **CHAPTER**

### **ONE**

## **CONTENT**

## <span id="page-6-1"></span><span id="page-6-0"></span>**1.1 Intro**

### <span id="page-6-2"></span>**1.1.1 Introduction**

This Library manages System Sockets in C++ and extends them with Encryption. This Currently only works for Linux Sockets also when you find in options.h the option for compiling for Windows this is not ported yet.

## <span id="page-6-3"></span>**1.2 Setup**

### <span id="page-6-4"></span>**1.2.1 Requirements**

This library only supports Linux distributions. This Library is depending on CryptoPP.

### <span id="page-6-5"></span>**1.2.2 Building from Source**

\$ git clone https:/github.com/SpartanerSpaten/Zostera

Clones the repository.

You have following Compiling options

• -D\_USECRYPTOPP=(ON/OFF)

If this is ON you have to install the cryptopp library. This will provide you with RSA and AES encryption extension for your sockets

• -D\_UNITTESTS=(ON/OFF)

Will require the criterion unit testing library will compile unit tests which can be executed with make test or ./test/zostera\_unit\_tests

• -D\_EXAMPLES=(ON/OFF)

Will compile examples in the example directory. Pls check if you want to add some parameters like host and port first.

```
$ mkdir build && cd build
$ cmake ..
$ make
```
### <span id="page-7-0"></span>**1.2.3 Installing**

\$ make install

Installs the Library most of the times under /usr/local/lib/.

PEM Extension for CryptoPP

See [https://www.cryptopp.com/wiki/PEM\\_Pack#Downloads](https://www.cryptopp.com/wiki/PEM_Pack#Downloads) for more information

```
$ cmake -D_PEM=ON
```
## <span id="page-7-1"></span>**1.3 Starter**

4

7

9

11 <sup>12</sup> }

 $12$ 

### <span id="page-7-2"></span>**1.3.1 Encrypting Stuff**

Example encrypts a std::string with AES.

```
1 #include <Zostera/aes.h>
2
3 int main(){
\mathbf{s} auto \star aes = new Zostera::AES();
6 aes->generateRandomAes(64);
\vert std::string message = "We will attack at dawn";
10 std::string cipher = aes->encrypt(message);
```
Example encrypting with RSA.

```
1 #include <Zostera/rsa.h>
2
3 int main(){
4 auto * rsa_private = new Zostera::RSA_PRIVATE();
5 Zostera::RSA_PUBLIC * rsa_public = rsa_private->generate_private_rsa(2048);
6
7 std::string message = "We will attack at dawn";
8
9 std::string cipher = rsa_public->encrypt(message);
10 std::string recovered = rsa_private->decrypt(cipher);
11
```
## <span id="page-7-3"></span>**1.4 Encryption**

This Entry describes supported encryption methods. Its is more efficient and easier to use these Models in combination with the keyring and cryptosys class. Because they handle the entire encryption process and make sure the classes always have the right input size.

### <span id="page-8-2"></span><span id="page-8-0"></span>**1.4.1 Key Class**

### *#include <Zostera/Key.h>*

<span id="page-8-1"></span>*CKeyWrapper* is essentialy the wrapper class for all encryption methods. It has 2 usefull functions for the user.

#### **class CKeyWrapper**

Subclassed by *[Zostera::AES](#page-9-1)*, *[Zostera::RSA\\_PRIVATE](#page-11-1)*, *[Zostera::RSA\\_PUBLIC](#page-12-0)*

### **Public Functions**

```
virtual std::string \exp \left( y \right) = 0
```
Returns the Key has Hex encoded string.

```
virtual int readKey (const char *) = 0
```
Creates the internal Key structure based on the given file.

#### **Parameters**

• path: Path to a given valid keyfile.

**virtual** int **writeKey**(**const** char \*) = 0 Saves the internal Key structure into a given file.

#### Parameters

• path: Path (string) where the keyfile should be created / exists.

### **virtual** int **writeKey**(std::ofstream&) = 0

Saves the internal Key structure into a given file.

### **Parameters**

• path: iostream which piplines data into the desired file.

### **virtual** int **readKey** (std::istream $\&$ ) = 0

Creates the internal Key structure based on the given file.

#### Parameters

• path: iostream which provides data of the desired keyfile..

### **virtual** std::string **encrypt**(std::string&) = 0 Encrypts the given string.

### **Parameters**

- message: PlainText Message
- **virtual** std::string **decrypt** (std::string $\&$ ) = 0 Decrypts the given string.

### Parameters

• message: Cipher Text Message

<span id="page-9-2"></span>**virtual** std::tuple<CryptoPP::byte \*, size\_t> **encrypt** (std::tuple<CryptoPP::byte \*, size\_t>) = 0 Encrypts the given data.

#### Parameters

- message: Tuple of a CryptoPP::byte pointer and the corresponding length (Plaintext).
- **virtual** std::tuple<CryptoPP::byte \*, size\_t> **decrypt**(std::tuple<CryptoPP::byte \*, size\_t>) = 0 Decrypts the given data.

#### Parameters

• message: Tuple of a CryptoPP::byte pointer and the corresponding length (Ciphertext).

std::tuple<char \*, size\_t> **encrypt**(std::tuple<char \*, size\_t> *input*) = 0 Encrypts the given data.

This Function converts your char  $\star$  into the internal used CryptoPP:: byte $\star$  and calls the normal byte encryption method. char  $\star$  is the pointer too your byte array and size t is the corresponding length. So consider you do it manually

#### Parameters

• input: Tuple of a char pointer and the corresponding length (Plaintext).

std::tuple<char \*, size\_t> **decrypt**(std::tuple<char \*, size\_t> *input*) = 0

Decrypts the given data.

This Function converts your char  $\star$  into the internal used CryptoPP:: byte $\star$  and calls the normal byte encryption method. char  $\star$  is the pointer too your byte array and  $size_t$  is the corresponding length. So consider you do it manually

### Parameters

• input: Tuple of a char pointer and the corresponding length (Ciphertext).

**virtual** std::tuple<unsigned int, unsigned int, std::string> **expectedInputSize**() = 0 Returns important relevant information about the encryption method.

This Function returns the max input size, blocksize and the typ of encryption method (BLOCK, ASYNC)

### **Public Members**

std::string **str\_procedure** Representing the typ of method.

### <span id="page-9-0"></span>**1.4.2 Block Ciphers**

### **AES**

*#include <Zostera/aes.h>*

AES is a block cipher which has a block size of 16 bytes.

<span id="page-9-1"></span>**class AES** : **public** Zostera::*[CKeyWrapper](#page-8-1)*

### <span id="page-10-0"></span>**Public Functions**

### int **generateRandomAes**(unsigned long)

Generates Random *[AES](#page-9-1)* Key and Init Vector based on the given key strength;.

### Parameters

• input\_key\_strength: unsigned char Key strength

### int **setKey**(**const** std::string &*istr\_key*)

Sets your own key as one randomly generated one pls make sure it is 16 bytes long.

### **Parameters**

• key: std::string New key

std::string **exportKey**() Exports the Key as HEX encoded string.

int **writeKey**(**const** char \**path*) Writes your *[AES](#page-9-1)* Key into the file given by the path.

### **Parameters**

• path: Path to the file.

int **readKey**(**const** char \**path*) Creates the *[AES](#page-9-1)* Key based on the given path to a file.

### Parameters

• path: Path to the keyfile

int **writeKey**(std::ofstream &*keyfile*) Saves the *[AES](#page-9-1)* Key into the file given by the stream.

### Parameters

• path: ofstream

int **readKey**(std::istream &*keyfile*) Creates the Private Key based on the given stream.

### **Parameters**

• path: ifsteam

std::string **encrypt**(std::string &*message*) Encrypts the given plain text.

### **Parameters**

• message: std::string plaintext message

std::string **decrypt**(std::string &*cipher*) Decrypts the given cipher text.

#### <span id="page-11-2"></span>**Parameters**

- message: ciphertext
- std::tuple<CryptoPP::byte \*, size\_t> **encrypt**(std::tuple<CryptoPP::byte \*, size\_t> *plaintext*) Encrypts the given plain text.

#### Parameters

• message: tuple made of CryptoPP:: byte\* pointer and the length of the text.

std::tuple<CryptoPP::byte \*, size\_t> **decrypt**(std::tuple<CryptoPP::byte \*, size\_t> *cipher*) Decrypts the given cipher text.

#### **Parameters**

• message: tuple made of CryptoPP:: byte\* pointer and the length of the text.

std::tuple<unsigned int, unsigned int, std::string> **expectedInputSize**() Returns important relevant information about this *[AES](#page-9-1)* Key.

This Function returns the max input size (1), blocksize (16), and encryption method (BLOCK)

### <span id="page-11-0"></span>**1.4.3 Asyncrone Ciphers**

### *#include <Zostera/rsa.h>*

Encrypting / Decrypting with the wrong key will throw you an *ZosteraExcpetion* be aware of that.

### **RSA Private Key**

<span id="page-11-1"></span>**class RSA\_PRIVATE** : **public** Zostera::*[CKeyWrapper](#page-8-1)*

### **Public Functions**

Zostera::*[RSA\\_PUBLIC](#page-12-0)* \***generate\_private\_rsa**(size\_t *intBitLength*) Generates your private key and a public Key.

### **Parameters**

• int\_bit\_length: Bit key strength

std::string **exportKey**() Exports your Private Keys as Hex Encoded string.

### int **writeKey**(**const** char \**path*)

Writes your Private Key into the file given by the path.

### Parameters

• path: Path to the file.

```
int readKey(const char *path)
```
Creates the Private Key based on the given path to a file.

### <span id="page-12-1"></span>**Parameters**

• path: Path to the keyfile

int **writeKey**(std::ofstream &*outfile*) Saves the Private Key into the file given by the stream.

### Parameters

• path: ofstream

int **readKey**(std::istream &*input\_file*) Creates the Private Key based on the given stream.

### **Parameters**

• path: ifsteam

std::string **decrypt**(std::string &*cipher*) Decrypts the given cipher text.

### Parameters

• message: ciphertext

std::string **encrypt**(std::string&)

Warning DO NOT CALL THIS METHOD IT WILL THROW YOU AN ZOSTERA EXCEPTION: YOU CAN NOT ENCRYPT WITH A PRIVATE KEY

std::tuple<CryptoPP::byte \*, size\_t> **decrypt**(std::tuple<CryptoPP::byte \*, size\_t> *cipher*) Decrypts the given cipher text.

### **Parameters**

• message: tuple made of CryptoPP:: byte\* pointer and the length of the text.

std::tuple<CryptoPP::byte \*, size\_t> **encrypt**(std::tuple<CryptoPP::byte \*, size\_t>)

Warning DO NOT CALL THIS METHOD IT WILL THROW YOU AN ZOSTERA EXCEPTION: YOU CAN NOT ENCRYPT WITH A PRIVATE KEY

std::tuple<unsigned int, unsigned int, std::string> **expectedInputSize**() Returns important relevant information about this Private Key.

This Function returns the max input size, blocksize (1), and encryption method (ASYNC)

### **RSA Public Key**

<span id="page-12-0"></span>**class RSA\_PUBLIC** : **public** Zostera::*[CKeyWrapper](#page-8-1)*

### <span id="page-13-0"></span>**Public Functions**

std::string **exportKey**() Exports your Public Keys as Hex Encoded string.

int **writeKey**(**const** char \**path*) Writes your Public Key into the file given by the path.

### **Parameters**

- path: Path to the file.
- int **readKey**(**const** char \**path*) Creates the Public Key based on the given path to a file.

### Parameters

• path: Path to the keyfile

int **writeKey**(std::ofstream &*outfile*) Saves the Public Key into the file given by the stream.

### Parameters

• path: ofstream

int **readKey**(std::istream &*input\_file*) Creates the Public Key based on the given stream.

### **Parameters**

• path: ifsteam

std::string **decrypt**(std::string&)

### Warning DO NOT CALL THIS METHOD IT WILL THROW YOU AN ZOSTERA EXCEPTION: YOU CAN NOT DECRYPT WITH A PUBLIC KEY

std::string **encrypt**(std::string &*message*) Encrypts the given plain text.

### Parameters

• message: std::string plaintext message

std::tuple<CryptoPP::byte \*, size\_t> **decrypt**(std::tuple<CryptoPP::byte \*, size\_t>)

Warning DO NOT CALL THIS METHOD IT WILL THROW YOU AN ZOSTERA EXCEPTION: YOU CAN NOT DECRYPT WITH A PUBLIC KEY

std::tuple<CryptoPP::byte \*, size\_t> **encrypt**(std::tuple<CryptoPP::byte \*, size\_t> *plaintext*) Encrypts the given plain text.

### Parameters

• message: tuple made of CryptoPP:: byte\* pointer and the length of the text.

<span id="page-14-3"></span>std::tuple<unsigned int, unsigned int, std::string> **expectedInputSize**() Returns important relevant information about this Public Key.

This Function returns the max input size, blocksize (1), and encryption method (ASYNC)

## <span id="page-14-0"></span>**1.5 Sockets**

Sockets currently wrap System Sockets.

### <span id="page-14-1"></span>**1.5.1 Interface Classes**

### **Interface Server**

<span id="page-14-2"></span>**class SecSocket\_Server** Subclassed by *[Zostera::LinSecSocket\\_Server](#page-16-1)*

### **Public Functions**

**virtual** int **send** (std::string&, int) =  $0$ Send the given information over the TCP connection with the given socket number.

### **Parameters**

- message: std::string Message
- socket: int socket number

**virtual** int **send** (std::tuple<char  $*$ , size  $\uparrow$ ),  $\downarrow$ nt) = 0 Send the given information over the TCP connection with the given socket number.

### **Parameters**

- message: std::tuple<char\*, size\_t>Message
- socket: int socket number

### **virtual** int **send** (std::shared\_ptr<char>, size\_t, int) = 0

Send the given bytes to the Sever depending if there is and cryptosys placed also encrypted.

#### Parameters

• message: std::tuple<std::shared\_ptr<char>, size\_T> smart char pointer and the length of the message.

### **virtual** std::string **receiveString**(int) = 0

Receives Information from the TCP connection.

- socket: int socket number
- **virtual** std::tuple<char \*, size\_t> **receiveRawByte**(int) = 0 Receives Information from the TCP connection.

#### <span id="page-15-1"></span>**Parameters**

- socket: int socket number
- **virtual** std::tuple<std::shared\_ptr<char>, size\_t> **receiveByte**(int) = 0 Receives Information from the TCP connection.

### **Parameters**

- socket: int socket number
- **virtual** std::tuple<int, int, std::string> listen\_and\_accept() = 0 Will listen for incoming connections.
- **virtual** int **bind** (std::string&, unsigned short) = 0 Will try to bind this socket to the given host and port.

#### **Parameters**

- host: std::string
- port: unsigned short
- **virtual** void **placeEncryptionSys**(std::shared\_ptr<Zostera::*[CCryptoSys](#page-18-1)*>) = 0 Places the  $CCTyptoSys$  which will be used for encryption and decryption of incoming data.

#### **Parameters**

• ptr: CCryptoSys\* pointer to an already configured CryptoSys

### **virtual** void **close**(int *socket*) = 0

Closes given socket.

### **Parameters**

- socket: Socket that should be closed.
- **virtual** bool **checkValidity**(int *socket*) = 0 Checks for validity of connection.

### **Parameters**

• socket: Given socket that should bechecked

### **Interface Client**

### <span id="page-15-0"></span>**class SocketClientInterface** Subclassed by *[Zostera::LinSecSocket\\_Client](#page-17-1)*

### **Public Functions**

```
virtual int send (std::string\&) = 0
     Send the given String to the Server depending if there is and cryptosys placed also encrypted.
```
• message: std::string the given string that should be send.

```
virtual int send (std::tuple<char *, size_t>) = 0
```
Send the given bytes to the Sever depending if there is and cryptosys placed also encrypted.

#### **Parameters**

• message: std::tuple<char\*, size\_T> char pointer and the length of the message.

**virtual** int **send** (std::shared\_ptr<char>, size\_t) =  $0$ 

Send the given bytes to the Sever depending if there is and cryptosys placed also encrypted.

### **Parameters**

- message: std::tuple<std::shared\_ptr<char>, size\_T> smart char pointer and the length of the message.
- **virtual** std::string **receiveString**() = 0 Receives Information.
- **virtual** std::tuple<char \*, size\_t> **receiveRawByte**() = 0 Receives Information.
- **virtual** std::tuple<std::shared\_ptr<char>, size\_t> **receiveByte**() = 0 Receives Information.
- **virtual** int **connect** (std::string&, unsigned short) =  $0$ Will try to connect to a other listening socket.

#### Parameters

- host: std:: string
- port: unsigned short
- **virtual** void **placeEncryptionSys**(std::shared\_ptr<Zostera::*[CCryptoSys](#page-18-1)*>) = 0 Places the  $CCTyptoSys$  which will be used for encryption and decryption of incoming data.

#### **Parameters**

• ptr: CCryptoSys\* pointer to an already configured CryptoSys

**virtual** void **close**  $() = 0$ Closes Connection.

**virtual** bool **checkValidity**  $() = 0$ Checks for validity of connection.

### <span id="page-16-0"></span>**1.5.2 Inherited Classes**

### **Linux Server**

```
class LinSecSocket_Server : private Zostera::SecSocket_Server
```
### <span id="page-17-3"></span>**Linux Client**

<span id="page-17-1"></span>**class LinSecSocket\_Client** : **private** Zostera::*[SocketClientInterface](#page-15-0)*

## <span id="page-17-0"></span>**1.6 KeyRings**

### *#include<Zostera/key\_ring.h>*

KeyRing manages all your encryption methodes. It has for Encryption an decryption (asyncron) method you need 2 keyrings one for encryption purporsed and one for decryption

### <span id="page-17-2"></span>**class CKeyRing**

### **Public Functions**

void **addKey**(Zostera::*[CKeyWrapper](#page-8-1)* \**wrapper*) Adds the given Key to the keylist.

### **Parameters**

• wrapper: [CKeyWrapper](#page-8-1) $\star$  instance of one of the classes that inherits from CKeyWrapper

### void **wipeKeys**()

Deletes all keys that this keyring manages.

### Zostera::*[CKeyWrapper](#page-8-1)* \***getKey**(unsigned int)

Returns one of the key based on the given index. If the index is out of bound it will throw a Zostera Exception.

### Parameters

• index: unsigned int index

void **load\_and\_append**(**const** std::string &*method*, **const** std::string &*encrypt*, **const** std::string &*mode*, **const** std::string &*file*)

Function that is primary used internally.

### **Parameters**

- method: (M\_AES; M\_RSA)
- encrypt: ("1", "0")
- mode: std::string
- file: std::string path to the given file.

void **save**(**const** std::string &*path*, **const** std::string &*pur*) Saves all keys that this keyring is managing.

- pur: std::string tells if this keyring was used for encryption or decryption purposes.
- path: std::string directory where all the files should be put.

<span id="page-18-2"></span>unsigned int **size**() Returns how many keys this keyring is managing.

## <span id="page-18-0"></span>**1.7 CryptoSys**

### *#include<Zostera/crypto\_sys.h>*

CryptoSys is the Class that manages now your keyrings that you can chain varius Encryption metodes to increase complexity.

### <span id="page-18-1"></span>**class CCryptoSys**

### **Public Functions**

**~CCryptoSys**() Constructor.

### **Parameters**

• auto\_create: If the Keyrings should be initialized

void **putEncryptionKeyring**(Zostera::*[CKeyRing](#page-17-2)* \**kr*) Adding the keyring for Encryption purposes.

### **Parameters**

• kr: the keyring

void **putDecryptionKeyring**(Zostera::*[CKeyRing](#page-17-2)* \**kr*) Adding the keyring for Decryption purposes.

### **Parameters**

- kr: the keyring
- std::string **encrypt**(std::string &*message*) Encrypts the string with the given encryption keyring.

### Parameters

• message: your plain text

std::string **decrypt**(std::string &*message*) Decrypts the string with the given decryption keyring.

### Parameters

- message: your cipher text
- std::tuple<char \*, size\_t> **encrypt**(std::tuple<char \*, size\_t> *input*) Encryption method for bytes.

• input: Tuple of a char pointer and the corresponding length

<span id="page-19-4"></span>std::tuple<char \*, size\_t> **decrypt**(std::tuple<char \*, size\_t> *input*) Decryption method for bytes.

### **Parameters**

• input: Tuple of a char pointer and the corresponding length

int **autoBuild**(std::string &*path*) Builds the cryptosys with a given directory. It generates the Keyrings and all Keys.

### Parameters

• path: Directory

int **autoSave**(std::string &*path*) Saves the entire cryptosys into a given directory.

### Parameters

• path: Directory

## <span id="page-19-0"></span>**1.8 Development**

### <span id="page-19-1"></span>**1.8.1 Bug Reports**

Pls Report Bugs here:

<https://github.com/SpartanerSpaten/Zostera/issues>

### <span id="page-19-2"></span>**1.8.2 Contributing**

Just Write me an E-Mail *revol-xut@protonmail.com*

### <span id="page-19-3"></span>**1.8.3 Roadmap**

- Fixing Winsock
- Elliptic Curve Cryptography
- Diffi-Hellman

## **INDEX**

## <span id="page-20-0"></span> $\mathsf{C}$

CKeyWrapper::decrypt (*C++ function*), [6](#page-9-2) CKeyWrapper::encrypt (*C++ function*), [6](#page-9-2)

## Z

Zostera::AES (*C++ class*), [6](#page-9-2) Zostera::AES::decrypt (*C++ function*), [7,](#page-10-0) [8](#page-11-2) Zostera::AES::encrypt (*C++ function*), [7,](#page-10-0) [8](#page-11-2) Zostera::AES::expectedInputSize (*C++ function*), [8](#page-11-2) Zostera::AES::exportKey (*C++ function*), [7](#page-10-0) Zostera::AES::generateRandomAes (*C++ function*), [7](#page-10-0) Zostera::AES::readKey (*C++ function*), [7](#page-10-0) Zostera::AES::setKey (*C++ function*), [7](#page-10-0) Zostera::AES::writeKey (*C++ function*), [7](#page-10-0) Zostera::CCryptoSys (*C++ class*), [15](#page-18-2) Zostera::CCryptoSys::~CCryptoSys (*C++ function*), [15](#page-18-2) Zostera::CCryptoSys::autoBuild (*C++ function*), [16](#page-19-4) Zostera::CCryptoSys::autoSave (*C++ function*), [16](#page-19-4) Zostera::CCryptoSys::decrypt (*C++ function*), [15,](#page-18-2) [16](#page-19-4) Zostera::CCryptoSys::encrypt (*C++ function*), [15](#page-18-2) (*C++ function*), [15](#page-18-2) (*C++ function*), [15](#page-18-2) Zostera::CKeyRing (*C++ class*), [14](#page-17-3) Zostera::CKeyRing::addKey (*C++ function*), [14](#page-17-3) Zostera::CKeyRing::getKey (*C++ function*), [14](#page-17-3) Zostera::CKeyRing::load\_and\_append (*C++ function*), [14](#page-17-3) Zostera::CKeyRing::save (*C++ function*), [14](#page-17-3) Zostera::CKeyRing::size (*C++ function*), [14](#page-17-3) Zostera::CKeyRing::wipeKeys (*C++ function*), [14](#page-17-3) Zostera::CKeyWrapper (*C++ class*), [5](#page-8-2)

zostera::RSA\_PRIVATE::generate\_private\_rsa<br>Zostera::CCryptoSys::putDecryptionKeyring Zostera::CCryptoSys::putEncryptionKeyring Zostera::RSA\_PRIVATE::readKey (*C++ func-*Zostera::CKeyWrapper::decrypt (*C++ function*), [5,](#page-8-2) [6](#page-9-2) Zostera::CKeyWrapper::encrypt (*C++ function*), [5](#page-8-2) Zostera::CKeyWrapper::expectedInputSize (*C++ function*), [6](#page-9-2) Zostera::CKeyWrapper::exportKey (*C++ function*), [5](#page-8-2) Zostera::CKeyWrapper::readKey (*C++ function*), [5](#page-8-2) Zostera::CKeyWrapper::str\_procedure (*C++ member*), [6](#page-9-2) Zostera::CKeyWrapper::writeKey (*C++ function*), [5](#page-8-2) Zostera::LinSecSocket\_Client (*C++ class*), [14](#page-17-3) Zostera::LinSecSocket\_Server (*C++ class*), [13](#page-16-2) Zostera::RSA\_PRIVATE (*C++ class*), [8](#page-11-2) Zostera::RSA\_PRIVATE::decrypt (*C++ function*), [9](#page-12-1) Zostera::RSA\_PRIVATE::encrypt (*C++ function*), [9](#page-12-1) Zostera::RSA\_PRIVATE::expectedInputSize (*C++ function*), [9](#page-12-1) Zostera::RSA\_PRIVATE::exportKey (*C++ function*), [8](#page-11-2) (*C++ function*), [8](#page-11-2) *tion*), [8,](#page-11-2) [9](#page-12-1) Zostera::RSA\_PRIVATE::writeKey (*C++ function*), [8,](#page-11-2) [9](#page-12-1) Zostera::RSA\_PUBLIC (*C++ class*), [9](#page-12-1) Zostera::RSA\_PUBLIC::decrypt (*C++ function*), [10](#page-13-0) Zostera::RSA\_PUBLIC::encrypt (*C++ function*), [10](#page-13-0) Zostera::RSA\_PUBLIC::expectedInputSize (*C++ function*), [10](#page-13-0) Zostera::RSA\_PUBLIC::exportKey (*C++ func-*

*tion*), [10](#page-13-0)

Zostera::RSA\_PUBLIC::readKey (*C++ function*), [10](#page-13-0) Zostera::RSA\_PUBLIC::writeKey (*C++ function*), [10](#page-13-0) Zostera::SecSocket\_Server (*C++ class*), [11](#page-14-3) Zostera::SecSocket\_Server::bind (*C++ function*), [12](#page-15-1) Zostera::SecSocket\_Server::checkValidity (*C++ function*), [12](#page-15-1) Zostera::SecSocket\_Server::close (*C++ function*), [12](#page-15-1) Zostera::SecSocket\_Server::listen\_and\_accept (*C++ function*), [12](#page-15-1) Zostera::SecSocket\_Server::placeEncryptionSys (*C++ function*), [12](#page-15-1) Zostera::SecSocket\_Server::receiveByte (*C++ function*), [12](#page-15-1) Zostera::SecSocket\_Server::receiveRawByte (*C++ function*), [11](#page-14-3) Zostera::SecSocket\_Server::receiveString (*C++ function*), [11](#page-14-3) Zostera::SecSocket\_Server::send (*C++ function*), [11](#page-14-3) Zostera::SocketClientInterface (*C++ class*), [12](#page-15-1) Zostera::SocketClientInterface::checkValidity (*C++ function*), [13](#page-16-2) Zostera::SocketClientInterface::close (*C++ function*), [13](#page-16-2) Zostera::SocketClientInterface::connect (*C++ function*), [13](#page-16-2) Zostera::SocketClientInterface::placeEncryptionSys (*C++ function*), [13](#page-16-2) Zostera::SocketClientInterface::receiveByte (*C++ function*), [13](#page-16-2) Zostera::SocketClientInterface::receiveRawByte (*C++ function*), [13](#page-16-2) Zostera::SocketClientInterface::receiveString (*C++ function*), [13](#page-16-2) Zostera::SocketClientInterface::send (*C++ function*), [12,](#page-15-1) [13](#page-16-2)